# Sakila Sample Database

# **Table of Contents**

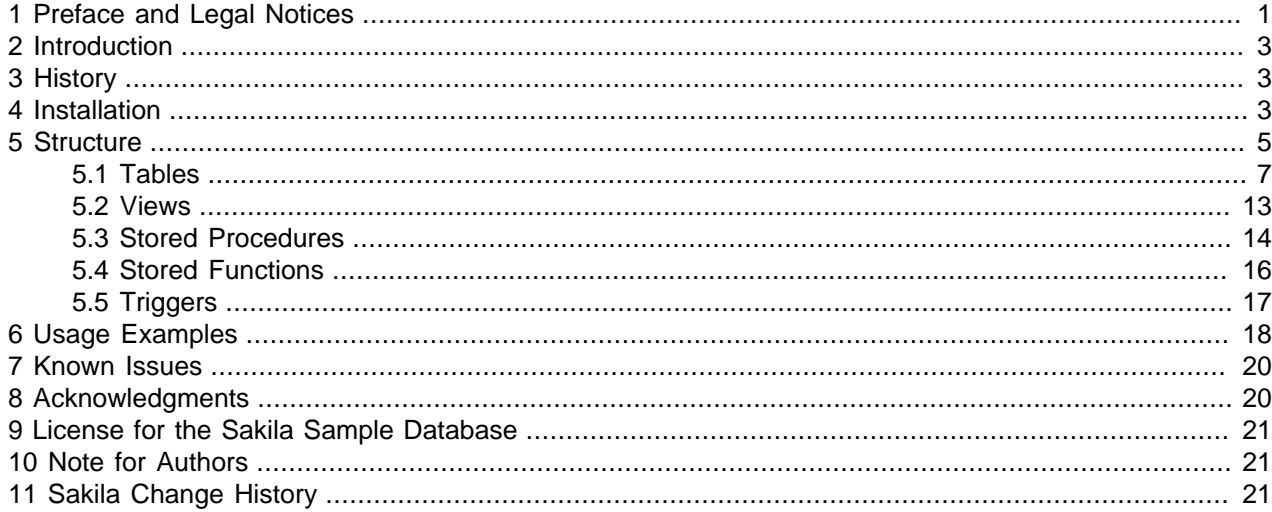

This document describes Sakila sample database installation, structure, usage, and history.

For legal information, see the [Legal Notices.](#page-0-1)

For help with using MySQL, please visit the [MySQL Forums,](http://forums.mysql.com) where you can discuss your issues with other MySQL users.

Document generated on: 2021-10-21 (revision: 71161)

# <span id="page-0-0"></span>**1 Preface and Legal Notices**

This document describes Sakila sample database installation, structure, usage, and history.

## <span id="page-0-1"></span>**Legal Notices**

Copyright © 2007, 2021, Oracle and/or its affiliates.

This software and related documentation are provided under a license agreement containing restrictions on use and disclosure and are protected by intellectual property laws. Except as expressly permitted in your license agreement or allowed by law, you may not use, copy, reproduce, translate, broadcast, modify, license, transmit, distribute, exhibit, perform, publish, or display any part, in any form, or by any means. Reverse engineering, disassembly, or decompilation of this software, unless required by law for interoperability, is prohibited.

The information contained herein is subject to change without notice and is not warranted to be error-free. If you find any errors, please report them to us in writing.

If this is software or related documentation that is delivered to the U.S. Government or anyone licensing it on behalf of the U.S. Government, then the following notice is applicable:

U.S. GOVERNMENT END USERS: Oracle programs (including any operating system, integrated software, any programs embedded, installed or activated on delivered hardware, and modifications of such programs) and Oracle computer documentation or other Oracle data delivered to or accessed by U.S. Government end users are "commercial computer software" or "commercial computer software documentation" pursuant to the applicable Federal Acquisition Regulation and agency-specific supplemental regulations. As such, the use, reproduction, duplication, release, display, disclosure, modification, preparation of derivative works, and/or adaptation of i) Oracle programs (including any operating system, integrated software, any programs embedded, installed or activated on delivered hardware, and modifications of such programs), ii) Oracle computer documentation and/or iii) other Oracle data, is subject to the rights and limitations specified in the license contained in the applicable contract. The terms governing the U.S. Government's use of Oracle cloud services are defined by the applicable contract for such services. No other rights are granted to the U.S. Government.

This software or hardware is developed for general use in a variety of information management applications. It is not developed or intended for use in any inherently dangerous applications, including applications that may create a risk of personal injury. If you use this software or hardware in dangerous applications, then you shall be responsible to take all appropriate fail-safe, backup, redundancy, and other measures to ensure its safe use. Oracle Corporation and its affiliates disclaim any liability for any damages caused by use of this software or hardware in dangerous applications.

Oracle and Java are registered trademarks of Oracle and/or its affiliates. Other names may be trademarks of their respective owners.

Intel and Intel Inside are trademarks or registered trademarks of Intel Corporation. All SPARC trademarks are used under license and are trademarks or registered trademarks of SPARC International, Inc. AMD, Epyc, and the AMD logo are trademarks or registered trademarks of Advanced Micro Devices. UNIX is a registered trademark of The Open Group.

This software or hardware and documentation may provide access to or information about content, products, and services from third parties. Oracle Corporation and its affiliates are not responsible for and expressly disclaim all warranties of any kind with respect to third-party content, products, and services unless otherwise set forth in an applicable agreement between you and Oracle. Oracle Corporation and its affiliates will not be responsible for any loss, costs, or damages incurred due to your access to or use of third-party content, products, or services, except as set forth in an applicable agreement between you and Oracle.

This documentation is NOT distributed under a GPL license. Use of this documentation is subject to the following terms:

You may create a printed copy of this documentation solely for your own personal use. Conversion to other formats is allowed as long as the actual content is not altered or edited in any way. You shall not publish or distribute this documentation in any form or on any media, except if you distribute the documentation in a manner similar to how Oracle disseminates it (that is, electronically for download on a Web site with the software) or on a CD-ROM or similar medium, provided however that the documentation is disseminated together with the software on the same medium. Any other use, such as any dissemination of printed copies or use of this documentation, in whole or in part, in another publication, requires the prior written consent from an authorized representative of Oracle. Oracle and/or its affiliates reserve any and all rights to this documentation not expressly granted above.

# **Access to Oracle Support for Accessibility**

Oracle customers that have purchased support have access to electronic support through My Oracle Support. For information, visit <https://www.oracle.com/corporate/accessibility/learning-support.html#support-tab>.

# <span id="page-2-0"></span>**2 Introduction**

The Sakila sample database was initially developed by Mike Hillyer, a former member of the MySQL AB documentation team. It is intended to provide a standard schema that can be used for examples in books, tutorials, articles, samples, and so forth. The Sakila sample database also serves to highlight features of MySQL such as Views, Stored Procedures, and Triggers.

Additional information on the Sakila sample database and its usage can be found through the [MySQL](http://forums.mysql.com/list.php?121) [forums.](http://forums.mysql.com/list.php?121)

The Sakila sample database is the result of support and feedback from the MySQL user community and feedback and user input is always appreciated. Please direct all feedback using the http://www.mysql.com/ company/contact/. For bug reports, use [MySQL Bugs.](http://bugs.mysql.com)

# <span id="page-2-1"></span>**3 History**

The Sakila [sample database](https://dev.mysql.com/doc/world-setup/en/) was designed as a replacement to the world sample database, also provided by Oracle.

The  $word$  sample database provides a set of tables containing information on the countries and cities of the world and is useful for basic queries, but lacks structures for testing MySQL-specific functionality and features found in MySQL 5 and higher.

Development of the Sakila sample database began in early 2005. Early designs were based on the database used in the Dell whitepaper [Three Approaches to MySQL Applications on Dell PowerEdge](http://www.dell.com/downloads/global/solutions/mysql_apps.pdf) [Servers](http://www.dell.com/downloads/global/solutions/mysql_apps.pdf).

Where Dell's sample database was designed to represent an online DVD store, the Sakila sample database is designed to represent a DVD rental store. The Sakila sample database still borrows film and actor names from the Dell sample database.

Development was accomplished using MySQL Query Browser for schema design, with the tables being populated by a combination of MySQL Query Browser and custom scripts, in addition to contributor efforts (see [Section 8, "Acknowledgments"](#page-19-1)).

After the basic schema was completed, various views, stored routines, and triggers were added to the schema; then the sample data was populated. After a series of review versions, the first official version of the Sakila sample database was released in March 2006.

# <span id="page-2-2"></span>**4 Installation**

The Sakila sample database is available from <https://dev.mysql.com/doc/index-other.html>. A downloadable archive is available in compressed  $\tan$  file or Zip format. The archive contains three files:  $\sinh a$ schema.sql, sakila-data.sql, and sakila.mwb.

### **Note**

Sakila contains MySQL version specific comments, in that the sakila schema and data depends on the version of your MySQL server. For example, MySQL server 5.7.5 added support for spatial data indexing to InnoDB, so the **address** table will include a spatial-aware **location** column for MySQL 5.7.5 and higher.

The sakila-schema.  $sq1$  file contains all the CREATE statements required to create the structure of the Sakila database including tables, views, stored procedures, and triggers.

The sakila-data.sql file contains the INSERT statements required to populate the structure created by the sakila-schema.sql file, along with definitions for triggers that must be created after the initial data load.

The sakila.mwb file is a MySQL Workbench data model that you can open within MySQL Workbench to examine the database structure. For more information, see [MySQL Workbench.](http://dev.mysql.com/doc/workbench/en/)

To install the Sakila sample database, follow these steps:

- 1. Extract the installation archive to a temporary location such as  $C:\temp\$  or  $/\text{tmp}/$ . When you unpack the archive, it creates a directory named  $s$ akila-db that contains the  $s$ akila-schema.sql and sakila-data.sql files.
- 2. Connect to the MySQL server using the  $m_y s q l$  command-line client with the following command:

\$> **mysql -u root -p**

Enter your password when prompted. A non- $\text{root}$  account can be used, provided that the account has privileges to create new databases.

3. Execute the sakila-schema.sql script to create the database structure, and execute the sakiladata.sql script to populate the database structure, by using the following commands:

```
mysql> SOURCE C:/temp/sakila-db/sakila-schema.sql;
mysql> SOURCE C:/temp/sakila-db/sakila-data.sql;
```
Replace the paths to the sakila-schema.sql and sakila-data.sql files with the actual paths on your system.

#### **Note**

On Windows, use slashes rather than backslashes when executing the SOURCE command.

4. Confirm that the sample database is installed correctly. Execute the following statements. You should see output similar to that shown here.

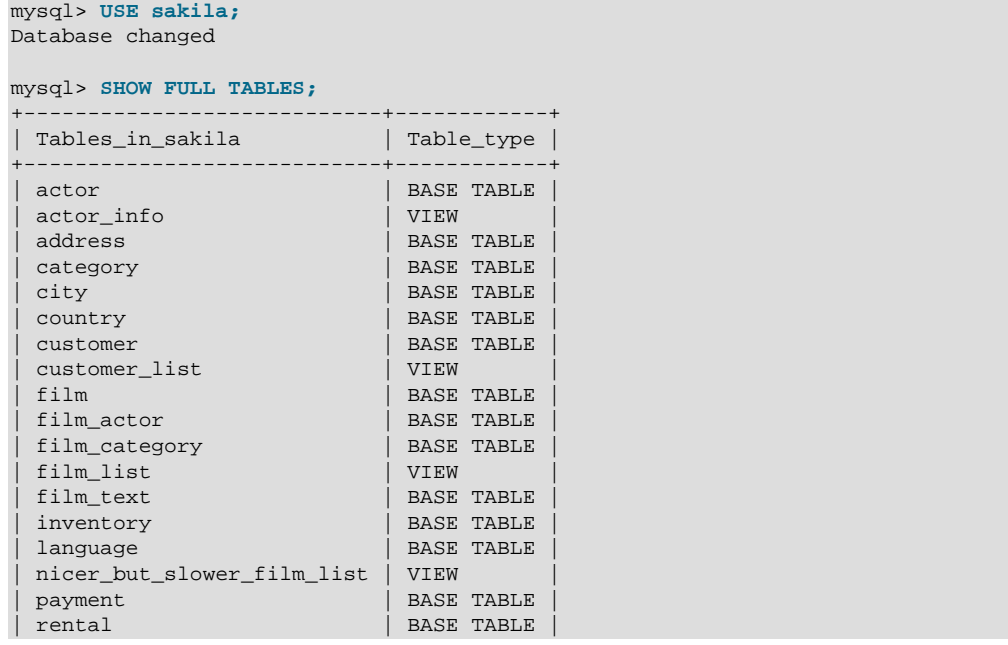

```
| sales_by_film_category | VIEW |
| sales_by_store | VIEW |
\vert staff \vert BASE TABLE \vert| staff<br>| BASE TABLE<br>| staff_list | VIEW
| store | BASE TABLE |+----------------------------+------------+
23 rows in set (0.01 sec)
mysql> SELECT COUNT(*) FROM film;
+----------+
| COUNT(*) |
+----------+
| 1000 |
+----------+
1 row in set (0.00 sec)
mysql> SELECT COUNT(*) FROM film_text;
+----------+
| COUNT(*) |
  +----------+
| 1000 |
+----------+
1 row in set (0.00 sec)
```
# <span id="page-4-0"></span>**5 Structure**

The following diagram provides an overview of Sakila sample database structure. The diagram source file (for use with MySQL Workbench) is included in the Sakila distribution and is named sakila.mwb.

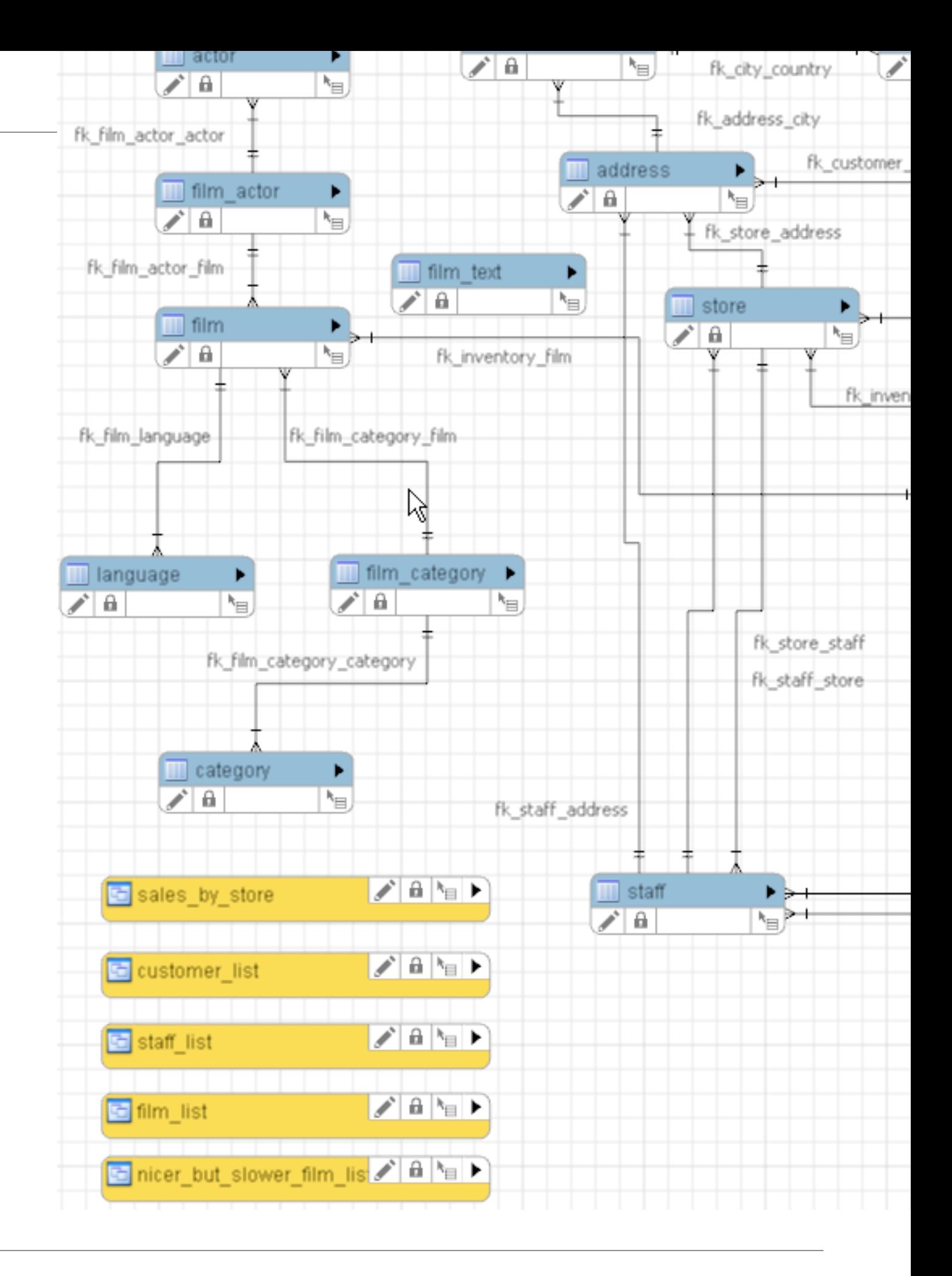

# <span id="page-6-0"></span>**5.1 Tables**

The following sections describe the tables that make up the Sakila sample database, in alphabetic order.

### <span id="page-6-2"></span>**5.1.1 The actor Table**

The actor table lists information for all actors.

The actor table is joined to the  $\text{film}$  $\text{film}$  $\text{film}$  table by means of the  $\text{film}$  actor table.

### **Columns**

- actor\_id: A surrogate primary key used to uniquely identify each actor in the table.
- first name: The actor first name.
- last name: The actor last name.
- last\_update: When the row was created or most recently updated.

### <span id="page-6-1"></span>**5.1.2 The address Table**

The address table contains address information for customers, staff, and stores.

The address table primary key appears as a foreign key in the [customer](#page-7-0), [staff](#page-11-0), and [store](#page-11-1) tables.

### **Columns**

- address\_id: A surrogate primary key used to uniquely identify each address in the table.
- address: The first line of an address.
- address2: An optional second line of an address.
- district: The region of an address, this may be a state, province, prefecture, etc.
- [city](#page-7-1) id: A foreign key pointing to the city table.
- postal code: The postal code or ZIP code of the address (where applicable).
- phone: The telephone number for the address.
- last update: When the row was created or most recently updated.
- location: A Geometry column with a spatial index on it.

### **Note**

The spatial location column is supported as of MySQL 5.7.5. This column is added only when executing the Sakila SQL files against MySQL server 5.7.5 and higher. Additionally, SPATIAL KEY idx location is also added.

### <span id="page-6-3"></span>**5.1.3 The category Table**

The category table lists the categories that can be assigned to a film.

The category table is joined to the  $film$  table by means of the  $film_category$  table.

### **Columns**

- category id: A surrogate primary key used to uniquely identify each category in the table.
- name: The name of the category.
- last\_update: When the row was created or most recently updated.

### <span id="page-7-1"></span>**5.1.4 The city Table**

The city table contains a list of cities.

The  $city$  table is referred to by a foreign key in the  $address$  table and refers to the  $counter$  table using a foreign key.

### **Columns**

- $\bullet$  city\_id: A surrogate primary key used to uniquely identify each city in the table.
- city: The name of the city.
- country id: A foreign key identifying the country that the city belongs to.
- last update: When the row was created or most recently updated.

### <span id="page-7-2"></span>**5.1.5 The country Table**

The country table contains a list of countries.

The country table is referred to by a foreign key in the  $city$  table.

### **Columns**

- country id: A surrogate primary key used to uniquely identify each country in the table.
- country: The name of the country.
- last\_update: When the row was created or most recently updated.

### <span id="page-7-0"></span>**5.1.6 The customer Table**

The customer table contains a list of all customers.

The customer table is referred to in the [payment](#page-10-0) and [rental](#page-10-1) tables and refers to the [address](#page-6-1) and [store](#page-11-1) tables using foreign keys.

- customer\_id: A surrogate primary key used to uniquely identify each customer in the table.
- store id: A foreign key identifying the customer "home store." Customers are not limited to renting only from this store, but this is the store at which they generally shop.
- first name: The customer first name.
- last name: The customer last name.
- email: The customer email address.
- [address](#page-6-1)\_id: A foreign key identifying the customer address in the address table.
- active: Indicates whether the customer is an active customer. Setting this to FALSE serves as an alternative to deleting a customer outright. Most queries should have a  $WHERE$  active =  $TRUE$  clause.
- create date: The date the customer was added to the system. This date is automatically set using a trigger during an INSERT.
- last\_update: When the row was created or most recently updated.

### <span id="page-8-0"></span>**5.1.7 The film Table**

The  $f$ ilm table is a list of all films potentially in stock in the stores. The actual in-stock copies of each film are represented in the [inventory](#page-9-1) table.

The film table refers to the [language](#page-10-2) table and is referred to by the film category, film actor, and [inventory](#page-9-1) tables.

### **Columns**

- film\_id: A surrogate primary key used to uniquely identify each film in the table.
- $\bullet$  title: The title of the film.
- description: A short description or plot summary of the film.
- release\_year: The year in which the movie was released.
- language\_id: A foreign key pointing at the [language](#page-10-2) table; identifies the language of the film.
- original [language](#page-10-2) id: A foreign key pointing at the language table; identifies the original language of the film. Used when a film has been dubbed into a new language.
- rental\_duration: The length of the rental period, in days.
- rental rate: The cost to rent the film for the period specified in the rental duration column.
- length: The duration of the film, in minutes.
- replacement cost: The amount charged to the customer if the film is not returned or is returned in a damaged state.
- rating: The rating assigned to the film. Can be one of:  $G, PG, PG 13, R, or NC-17$ .
- special features: Lists which common special features are included on the DVD. Can be zero or more of: Trailers, Commentaries, Deleted Scenes, Behind the Scenes.
- last\_update: When the row was created or most recently updated.

### <span id="page-8-1"></span>**5.1.8 The film\_actor Table**

The  $\text{film}\_\text{actor}$  table is used to support a many-to-many relationship between films and actors. For each actor in a given film, there will be one row in the  $\text{film}\xspace$  actor table listing the actor and film.

The [film](#page-8-0)\_[actor](#page-6-2) table refers to the film and actor tables using foreign keys.

### **Columns:**

• actor id: A foreign key identifying the actor.

- film\_id: A foreign key identifying the film.
- last\_update: When the row was created or most recently updated.

### <span id="page-9-0"></span>**5.1.9 The film\_category Table**

The  $film\ category$  table is used to support a many-to-many relationship between films and categories. For each category applied to a film, there will be one row in the  $film\ category$  table listing the category and film.

The [film](#page-8-0)\_[category](#page-6-3) table refers to the film and category tables using foreign keys.

#### **Columns:**

- film\_id: A foreign key identifying the film.
- category id: A foreign key identifying the category.
- last update: When the row was created or most recently updated.

### **5.1.10 The film\_text Table**

The film\_text table contains the film\_id, title and description columns of the film table, with the contents of the table kept in synchrony with the  $\text{film}$  table by means of triggers on  $\text{film}$  table INSERT, UPDATE and DELETE operations (see [Section 5.5, "Triggers"](#page-16-0)).

Before MySQL server 5.6.10, the film\_text table was the only table in the Sakila sample database that used the MyISAM storage engine. This is because full-text search is used for titles and descriptions of films listed in the [film](#page-8-0) table. MyISAM was used because full-text search support with InnoDB was not available until MySQL server 5.6.10.

#### **Columns**

- film\_id: A surrogate primary key used to uniquely identify each film in the table.
- $\bullet$  title: The title of the film.
- description: A short description or plot summary of the film.

The contents of the  $film\_text$  table should never be modified directly. All changes should be made to the film table instead.

### <span id="page-9-1"></span>**5.1.11 The inventory Table**

The inventory table contains one row for each copy of a given film in a given store.

The inventory table refers to the  $\pm i \ln m$  and [store](#page-11-1) tables using foreign keys and is referred to by the [rental](#page-10-1) table.

- inventory\_id: A surrogate primary key used to uniquely identify each item in inventory.
- film id: A foreign key pointing to the film this item represents.
- store\_id: A foreign key pointing to the store stocking this item.
- last update: When the row was created or most recently updated.

### <span id="page-10-2"></span>**5.1.12 The language Table**

The language table is a lookup table listing the possible languages that films can have for their language and original language values.

The language table is referred to by the  $\pm i \text{lm}$  table.

### **Columns**

- language\_id: A surrogate primary key used to uniquely identify each language.
- name: The English name of the language.
- last update: When the row was created or most recently updated.

### <span id="page-10-0"></span>**5.1.13 The payment Table**

The payment table records each payment made by a customer, with information such as the amount and the rental being paid for (when applicable).

The payment table refers to the [customer](#page-7-0), [rental](#page-10-1), and [staff](#page-11-0) tables.

### **Columns**

- payment\_id: A surrogate primary key used to uniquely identify each payment.
- customer\_id: The customer whose balance the payment is being applied to. This is a foreign key reference to the customer table.
- $\bullet$  staff id: The staff member who processed the payment. This is a foreign key reference to the staff table.
- rental id: The rental that the payment is being applied to. This is optional because some payments are for outstanding fees and may not be directly related to a rental.
- amount: The amount of the payment.
- payment date: The date the payment was processed.
- last\_update: When the row was created or most recently updated.

### <span id="page-10-1"></span>**5.1.14 The rental Table**

The rental table contains one row for each rental of each inventory item with information about who rented what item, when it was rented, and when it was returned.

The rental table refers to the [inventory](#page-9-1), [customer](#page-7-0), and [staff](#page-11-0) tables and is referred to by the [payment](#page-10-0) table.

- rental\_id: A surrogate primary key that uniquely identifies the rental.
- rental\_date: The date and time that the item was rented.
- inventory\_id: The item being rented.
- customer id: The customer renting the item.
- return date: The date and time the item was returned.
- staff id: The staff member who processed the rental.
- last\_update: When the row was created or most recently updated.

### <span id="page-11-0"></span>**5.1.15 The staff Table**

The staff table lists all staff members, including information for email address, login information, and picture.

The staff table refers to the [store](#page-11-1) and [address](#page-6-1) tables using foreign keys, and is referred to by the [rental](#page-10-1), [payment](#page-10-0), and [store](#page-11-1) tables.

#### **Columns**

- staff\_id: A surrogate primary key that uniquely identifies the staff member.
- first\_name: The first name of the staff member.
- last name: The last name of the staff member.
- address id: A foreign key to the staff member address in the address table.
- picture: A BLOB containing a photograph of the employee.
- email: The staff member email address.
- store id: The staff member "home store." The employee can work at other stores but is generally assigned to the store listed.
- active: Whether this is an active employee. If employees leave, their rows are not deleted from this table; instead, this column is set to FALSE.
- username: The user name used by the staff member to access the rental system.
- password: The password used by the staff member to access the rental system. The password should be stored as a hash using the SHA2() function.
- last\_update: When the row was created or most recently updated.

### <span id="page-11-1"></span>**5.1.16 The store Table**

The store table lists all stores in the system. All inventory is assigned to specific stores, and staff and customers are assigned a "home store".

The store table refers to the [staff](#page-11-0) and [address](#page-6-1) tables using foreign keys and is referred to by the [staff](#page-11-0), [customer](#page-7-0), and [inventory](#page-9-1) tables.

- store\_id: A surrogate primary key that uniquely identifies the store.
- manager\_staff\_id: A foreign key identifying the manager of this store.
- address id: A foreign key identifying the address of this store.
- last update: When the row was created or most recently updated.

## <span id="page-12-0"></span>**5.2 Views**

The following sections describe the views that are included with the Sakila sample database, in alphabetic order.

### **5.2.1 The actor\_info View**

The actor\_info view provides a list of all actors, including the films in which they have performed, broken down by category.

The staff list view incorporates data from the  $film$ , actor, category,  $film$  actor, and film category tables.

### **5.2.2 The customer\_list View**

The customer list view provides a list of customers, with first name and last name concatenated together and address information combined into a single view.

The customer\_list view incorporates data from the customer, address, city, and country tables.

### **5.2.3 The film\_list View**

The  $film$  list view contains a formatted view of the  $film$  table, with a comma-separated list of actors for each film.

The film\_list view incorporates data from the film, category, film\_category, actor, and film actor tables.

### **5.2.4 The nicer\_but\_slower\_film\_list View**

The nicer\_but\_slower\_film\_list view contains a formatted view of the film table, with a commaseparated list of the film's actors.

The nicer\_but\_slower\_film\_list view differs from the film\_list view in the list of actors. The lettercase of the actor names is adjusted so that the first letter of each name is capitalized, rather than having the name in all-caps.

As indicated in its name, the nicer\_but\_slower\_film\_list view performs additional processing and therefore takes longer to return data than the film\_list view.

The nicer\_but\_slower\_film\_list view incorporates data from the film, category, film category, actor, and film actor tables.

### **5.2.5 The sales\_by\_film\_category View**

The sales\_by\_film\_category view provides a list of total sales, broken down by individual film category.

Because a film can be listed in multiple categories, it is not advisable to calculate aggregate sales by totalling the rows of this view.

The sales by film category view incorporates data from the category, payment, rental, inventory, film, film category, and category tables.

### **5.2.6 The sales\_by\_store View**

The sales by store view provides a list of total sales, broken down by store.

The view returns the store location, manager name, and total sales.

The sales\_by\_store view incorporates data from the city, country, payment, rental, inventory, store, address, and staff tables.

#### **5.2.7 The staff\_list View**

The staff\_list view provides a list of all staff members, including address and store information.

The staff list view incorporates data from the staff and address tables.

### <span id="page-13-0"></span>**5.3 Stored Procedures**

The following sections describe the stored procedures included with the Sakila sample database, in alphabetic order.

All parameters listed are IN parameters unless listed otherwise.

#### **5.3.1 The film\_in\_stock Stored Procedure**

#### **Description**

The  $film_in\_stock$  stored procedure determines whether any copies of a given film are in stock at a given store.

#### **Parameters**

- $p_f$ ilm\_id: The ID of the film to be checked, from the  $f$ ilm  $id$  column of the  $f$ ilm table.
- p\_store\_id: The ID of the store to check for, from the store\_id column of the store table.
- p\_film\_count: An OUT parameter that returns a count of the copies of the film in stock.

### **Return Values**

This procedure produces a table of inventory ID numbers for the copies of the film in stock, and returns (in the  $p$  film count parameter) a count that indicates the number of rows in that table.

#### **Sample Usage**

```
mysql> CALL film_in_stock(1,1,@count);
+--------------+
| inventory_id |
+--------------+
              | 1 |
               \overline{2}| 3 |
               \overline{4}+--------------+
4 rows in set (0.01 sec)
Query OK, 1 row affected (0.01 sec)
mysql> SELECT @count;
+--------+
| @count |
  +--------+
      | 4 |+--------+
```

```
1 row in set (0.00 sec)
```
### **5.3.2 The film\_not\_in\_stock Stored Procedure**

### **Description**

The film not\_in\_stock stored procedure determines whether there are any copies of a given film not in stock (rented out) at a given store.

### **Parameters**

- p\_film\_id: The ID of the film to be checked, from the film id column of the film table.
- p\_store\_id: The ID of the store to check for, from the store\_id column of the store table.
- $\bullet$  p\_film\_count: An OUT parameter that returns a count of the copies of the film not in stock.

### **Return Values**

This procedure produces a table of inventory ID numbers for the copies of the film not in stock, and returns (in the  $p_f$ ilm\_count parameter) a count that indicates the number of rows in that table.

### **Sample Usage**

```
mysql> CALL film_not_in_stock(2,2,@count);
+--------------+
| inventory_id |
+--------------+
           | 9 |
+--------------+
1 row in set (0.01 sec)
Query OK, 1 row affected (0.01 sec)
mysql> SELECT @count;
+--------+
| @count |
+--------+
     |1|+--------+
1 row in set (0.00 sec)
```
### **5.3.3 The rewards\_report Stored Procedure**

### **Description**

The rewards report stored procedure generates a customizable list of the top customers for the previous month.

### **Parameters**

- min\_monthly\_purchases: The minimum number of purchases or rentals a customer needed to make in the last month to qualify.
- min dollar amount purchased: The minimum dollar amount a customer needed to spend in the last month to qualify.
- count rewardees: An OUT parameter that returns a count of the customers who met the qualifications specified.

### **Return Values**

This procedure produces a table of customers who met the qualifications specified. The table has the same structure as the [customer](#page-7-0) table. The procedure also returns (in the count rewardees parameter) a count that indicates the number of rows in that table.

#### **Sample Usage**

```
mysql> CALL rewards_report(7,20.00,@count);
...
 \begin{array}{c|c|c|c|c|c|c|c} \hline & 1 & & \text{WADE} & & \text{DELVALLE} & & \text{WADE. DELVALLE@sakilacustomer.org} & & & & \text{04} \\ \hline \end{array}| 599 | 2 | AUSTIN | CINTRON | AUSTIN.CINTRON@sakilacustomer.org | 605
...
42 rows in set (0.11 sec)
Query OK, 0 rows affected (0.67 sec)
mysql> SELECT @count;
    +--------+
| @count |
+--------+
| 42 |
      +--------+
1 row in set (0.00 sec)
```
### <span id="page-15-0"></span>**5.4 Stored Functions**

The following sections describe the stored functions included with the Sakila sample database.

### **5.4.1 The get\_customer\_balance Function**

The get\_customer\_balance function returns the current amount owing on a specified customer's account.

#### **Parameters**

- p\_customer\_id: The ID of the customer to check, from the customer\_id column of the customer table.
- p\_effective\_date: The cutoff date for items that will be applied to the balance. Any rentals, payments, and so forth after this date are not counted.

### **Return Values**

This function returns the amount owing on the customer's account.

#### **Sample Usage**

```
mysql> SELECT get_customer_balance(298,NOW());
                     +---------------------------------+
| get_customer_balance(298,NOW()) |
 +---------------------------------+
                              | 22.00 |
+---------------------------------+
1 row in set (0.00 sec)
```
### **5.4.2 The inventory\_held\_by\_customer Function**

The inventory\_held\_by\_customer function returns the customer\_id of the customer who has rented out the specified inventory item.

### **Parameters**

• p\_inventory\_id: The ID of the inventory item to be checked.

### **Return Values**

This function returns the customer\_id of the customer who is currently renting the item, or NULL if the item is in stock.

### **Sample Usage**

```
mysql> SELECT inventory_held_by_customer(8);
+-------------------------------+
| inventory_held_by_customer(8) |
+-------------------------------+
                             | NULL |
        +-------------------------------+
1 row in set (0.00 sec)
mysql> SELECT inventory_held_by_customer(9);
        +-------------------------------+
| inventory_held_by_customer(9) |
+-------------------------------+
                               | 366 |
.<br>+--------------------------------+
1 row in set (0.00 sec)
```
### **5.4.3 The inventory\_in\_stock Function**

The inventory\_function function returns a boolean value indicating whether the inventory item specified is in stock.

### **Parameters**

• p\_inventory\_id: The ID of the inventory item to be checked.

### **Return Values**

This function returns TRUE or FALSE to indicate whether the item specified is in stock.

### **Sample Usage**

```
mysql> SELECT inventory_in_stock(9);
+-----------------------+
| inventory_in_stock(9) |
+-----------------------+
                     | 0 |+-----------------------+
1 row in set (0.00 sec)
mysql> SELECT inventory_in_stock(8);
      +-----------------------+
| inventory_in_stock(8) |
+-----------------------+
                  | 1 |
+-----------------------+
1 row in set (0.00 sec)
```
# <span id="page-16-0"></span>**5.5 Triggers**

The following sections describe the triggers in the Sakila sample database.

### **5.5.1 The customer\_create\_date Trigger**

The customer create date trigger sets the create date column of the customer table to the current time and date as rows are inserted.

### **5.5.2 The payment\_date Trigger**

The payment date trigger sets the payment date column of the payment table to the current time and date as rows are inserted.

### **5.5.3 The rental\_date Trigger**

The rental date trigger sets the rental date column of the rental table to the current time and date as rows are inserted.

### **5.5.4 The ins\_film Trigger**

The ins  $film trigger duplicates all INSENT operations on the film table to the film text table.$ 

### **5.5.5 The upd\_film Trigger**

The upd\_film trigger duplicates all UPDATE operations on the film table to the film\_text table.

### **5.5.6 The del\_film Trigger**

The del\_film trigger duplicates all DELETE operations on the film table to the film\_text table.

# <span id="page-17-0"></span>**6 Usage Examples**

These are a few usage examples of how to perform common operations using the Sakila sample database. While these operations are good candidates for stored procedures and views, such implementation is intentionally left as an exercise to the user.

- [Rent a DVD](#page-17-1)
- [Return a DVD](#page-18-0)
- [Find Overdue DVDs](#page-18-1)

## <span id="page-17-1"></span>**Rent a DVD**

To rent a DVD, first confirm that the given inventory item is in stock, and then insert a row into the rental table. After the  $\text{rental}$  table is created, insert a row into the  $\text{payment}$  table. Depending on business rules, you may also need to check whether the customer has an outstanding balance before processing the rental.

```
mysql> SELECT inventory_in_stock(10);
+------------------------+
| inventory_in_stock(10) |
+------------------------+
                      | 1 |
+------------------------+
1 row in set (0.01 sec)
mysql> INSERT INTO rental(rental_date, inventory_id, customer_id, staff_id) 
            VALUES(NOW(), 10, 3, 1);
```

```
Query OK, 1 row affected (0.00 sec)
mysql> SET @rentID = LAST_INSERT_ID(),
                   @balance = get_customer_balance(3, NOW());
Query OK, 0 rows affected (0.14 sec)
mysql> SELECT @rentID, @balance;
        +---------+----------+
| @rentID | @balance |
+---------+----------+
  | 16050 | 4.99 |
+---------+----------+
1 row in set (0.00 sec)
mysql> INSERT INTO payment (customer_id, staff_id, rental_id, amount, payment_date)
          VALUES(3, 1, @rentID, @balance, NOW());
Query OK, 1 row affected (0.00 sec)
```
### <span id="page-18-0"></span>**Return a DVD**

To return a DVD, update the rental table and set the return date. To do this, first identify the rental id to update based on the  $\text{inventory\_id}$  of the item being returned. Depending on the situation, it may be necessary to check the customer balance and perhaps process a payment for overdue fees by inserting a row into the payment table.

```
mysql> SELECT rental_id
           FROM rental
           WHERE inventory_id = 10
           AND customer_id = 3
           AND return_date IS NULL
           INTO @rentID;
Query OK, 1 row affected (0.01 sec)
mysql> SELECT @rentID;
+---------+
| @rentID |
+---------+
 | 16050 |
+---------+
1 row in set (0.00 sec)
mysql> UPDATE rental
          SET return_date = NOW()
           WHERE rental_id = @rentID;
Query OK, 1 row affected (0.00 sec)
Rows matched: 1 Changed: 1 Warnings: 0
mysql> SELECT get_customer_balance(3, NOW());
+--------------------------------+
| get_customer_balance(3, NOW()) |
+--------------------------------+
                       0.00 |
+--------------------------------+
1 row in set (0.13 sec)
```
### <span id="page-18-1"></span>**Find Overdue DVDs**

Many DVD stores produce a daily list of overdue rentals so that customers can be contacted and asked to return their overdue DVDs.

To create such a list, search the  $\text{rental}$  table for films with a return date that is NULL and where the rental date is further in the past than the rental duration specified in the  $\pm i \text{lm}$  table. If so, the film is overdue and we should produce the name of the film along with the customer name and phone number.

```
mysql> SELECT CONCAT(customer.last_name, ', ', customer.first_name) AS customer,
           address.phone, film.title
           FROM rental INNER JOIN customer ON rental.customer_id = customer.customer_id
           INNER JOIN address ON customer.address_id = address.address_id
            INNER JOIN inventory ON rental.inventory_id = inventory.inventory_id
           INNER JOIN film ON inventory.film_id = film.film_id
           WHERE rental.return_date IS NULL
           AND rental_date + INTERVAL film.rental_duration DAY < CURRENT_DATE()
           ORDER BY title
           LIMIT 5;
    +----------------+--------------+------------------+
| customer | phone | title
+----------------+--------------+------------------+
| OLVERA, DWAYNE | 62127829280 | ACADEMY DINOSAUR |
| HUEY, BRANDON | 99883471275 | ACE GOLDFINGER |
| OWENS, CARMEN | 272234298332 | AFFAIR PREJUDICE |
\frac{1}{1} HANNON, SETH \frac{1}{1} 864392582257 \frac{1}{1} AFRICAN EGG
| COLE, TRACY | 371490777743 | ALI FOREVER |
+----------------+--------------+------------------+
5 rows in set (0.10 sec)
```
# <span id="page-19-0"></span>**7 Known Issues**

The design of the Sakila sample database assumes that a staff member of a given store rents inventory items to customers only from that store, not from other stores. This assumption is manifest in that the rental, inventory, staff, and store tables have relationships that form a loop. A customer can have only a single store, but a staff member is not similarly constrained. Were a staff member to rent items from other stores, data in the rental table could become inconsistent.

The solution to this issue is left to the reader. Here are some possible approaches:

- Add a store  $id$  column to the rental table and have foreign keys in the table also reference that column to ensure that not only customer id and inventory id but also staff id in the inventory table have the same store.
- Add [INSERT](https://dev.mysql.com/doc/refman/8.0/en/insert.html) and [UPDATE](https://dev.mysql.com/doc/refman/8.0/en/update.html) triggers on the rental table.

# <span id="page-19-1"></span>**8 Acknowledgments**

The following individuals and organizations contributed to the initial development of the Sakila sample database. This historical list is no longer updated.

- Roland Bouman: provided valuable feedback throughout the development process, contributed sample views and stored procedures.
- Ronald Bradford: developed the first sample application for use with the Sakila sample database.
- Dave Jaffe: provided schema used in Dell whitepaper and secured permission to use parts thereof in the Sakila sample database.
- Giuseppe Maxia: provided valuable feedback throughout the development process, populated some of the sample data, provided some of the sample views and triggers.

For v1.0, he combined sakila and sakila-spatial by adding MySQL version specific comments within the SQL files.

- Jay Pipes: provided some of the sample stored procedures.
- Zak Greant: provided advice and feedback on licensing.

In addition to the individuals mentioned previously, various other individuals at MySQL and in the MySQL community have provided feedback during the course of development.

# <span id="page-20-0"></span>**9 License for the Sakila Sample Database**

The contents of the sakila-schema.sql and sakila-data.sql files are licensed under the New BSD license.

Information on the New BSD license can be found at<http://www.opensource.org/licenses/bsd-license.php> and [http://en.wikipedia.org/wiki/BSD\\_License.](http://en.wikipedia.org/wiki/BSD_License)

The additional materials included in the Sakila distribution, including this documentation, are not licensed under an open license. Use of this documentation is subject to the terms described in [Legal Notices.](#page-0-1)

For more information, please Contact [http://www.mysql.com/about/contact/.](http://www.mysql.com/about/contact/)

# <span id="page-20-1"></span>**10 Note for Authors**

When using the Sakila sample database for articles and books, it is strongly recommended that you explicitly list the version of the Sakila sample database that is used in your examples. This way readers will download the same version for their use and not encounter any differences in their results that may occur from upgrades to the data or schema.

# <span id="page-20-2"></span>**11 Sakila Change History**

This section describes changes made in each version of the Sakila sample database.

- [Version 1.2](#page-20-3)
- [Version 1.1](#page-21-0)
- [Version 1.0](#page-21-1)
- [Version 0.9](#page-21-2)
- [Version 0.8](#page-21-3)
- [Version 0.7](#page-22-0)
- [Version 0.6](#page-22-1)
- [Version 0.5](#page-22-2)
- [Version 0.4](#page-22-3)
- [Version 0.3](#page-22-4)
- [Version 0.2](#page-23-0)

### <span id="page-20-3"></span>**Version 1.2**

• Database objects now use  $\text{utf8mb4}$  rather than  $\text{utf8.}$  This change caused a Specified key was too long; max key length is 767 bytes error in MySQL 5.6 for the film.title column, which was declared as  $VARTHAR(255)$ . The actual maximum title length is 27 characters, so the column was redeclared as  $VARTHAR(128)$  to avoid exceeding the maximum key length.

- sakila-schema.sql and sakila-data.sql include a SET NAMES utf8mb4 statement.
- sakila-data.sql was converted from DOS (CRLF) line endings to Unix (LF) line endings.
- The address. location column is a GEOMETRY column that has a SPATIAL index. As of MySQL 8.0.3, SPATIAL indexes are ignored unless the index spatial column has an SRID attribute. The location column was changed to include an SRID 0 attribute for MySQL 8.0.3 and higher.
- $\bullet$  The staff.password column was declared as VARCHAR(40) BINARY. This is use of BINARY as shorthand in a character column declaration for specifying a  $\phi$  bin collation, which is deprecated as of MySQL 8.0.17. The column was redeclared as what  $BINARY$  is shorthand for, that is, VARCHAR(40) CHARACTER SET utf8mb4 COLLATE utf8mb4\_bin.
- In the rewards\_report() stored procedure, the min\_dollar\_amount\_purchased parameter was declared as DECIMAL(10,2) UNSIGNED. Use of UNSIGNED with DECIMAL is deprecated as of MySQL 8.0.17. The parameter was redeclared without UNSIGNED.
- The film\_in\_stock() and film\_not\_in\_stock() stored procedures used the FOUND\_ROWS() function, which is deprecated as of MySQL 8.0.17. In each procedure, the FOUND ROWS() query was replaced by a query that uses  $\text{COUNT}$ ( $\ast$ ) with the same FROM and WHERE clauses as its associated query. This is more expensive than using  $F\text{OUND-ROWS}$  () but produces the same result.
- The film text table uses MyISAM rather than InnoDB prior to MySQL 5.6.10 to avoid table-creation failure in older versions. (However, we still recommend upgrading to MySQL 5.6.10 or higher.)
- The sakila.mwb file for MySQL Workbench was updated per the preceding changes.

## <span id="page-21-0"></span>**Version 1.1**

• Removed all MyISAM references. The film\_text table, and its FULLTEXT definition, now uses InnoDB. If you use an older MySQL server version (5.6.10 and lower), we recommend upgrading MySQL. If you cannot upgrade, change the ENGINE value for the  $film$  text table to MyISAM in the sakila-schema.sql SQL file.

# <span id="page-21-1"></span>**Version 1.0**

• Merged sakila-schema.sql and sakila-spatial-schema.sql into a single file by using MySQL version-specific comments.

Spatial data, such as address. location, is inserted into the sakila database as of MySQL server 5.7.5 (when spatial indexing support was added to InnoDB). Also, InnoDB full-text search is used as of MySQL server 5.6.10, when before MyISAM was used.

# <span id="page-21-2"></span>**Version 0.9**

- Added an additional copy of the Sakila example database that includes spatial data with the geometry data type. This is available as a separate download, and requires MySQL server 5.7.5 or later. To use this database, load the sakila-spatial-schema.sql file rather than the sakila-schema.sql file.
- Modified GROUP BY clause of the nicer but slower film list and film list view definitions to be compatible with [ONLY\\_FULL\\_GROUP\\_BY](https://dev.mysql.com/doc/refman/8.0/en/sql-mode.html#sqlmode_only_full_group_by) SQL mode, which is enabled by default as of MySQL 5.7.5.

# <span id="page-21-3"></span>**Version 0.8**

• Corrected upd\_film trigger definition to include changes to  $f$ ilm\_id values.

- Added actor info view.
- Changed error handler for inventory\_held\_by\_customer function. Function now has an exit handler for NOT FOUND instead of the more cryptic 1329.
- Added template for new BSD license to schema and data files.
- Added READS SQL DATA to the stored procedures and functions where appropriate to support loading on MySQL 5.1.
- Fixed date-range issue in the rewards\_report procedure (thanks Goplat).

## <span id="page-22-0"></span>**Version 0.7**

- Fixed bug in sales\_by\_store view that caused the same manager to be listed for every store.
- Fixed bug in inventory\_held\_by\_customer function that caused function to return multiple rows.
- Moved rental\_date trigger to sakila-data.sql file to prevent it from interfering with data loading.

## <span id="page-22-1"></span>**Version 0.6**

- Added film\_in\_stock stored procedure.
- Added film\_not\_in\_stock stored procedure.
- Added inventory\_help\_by\_customer stored function.
- Added inventory\_in\_stock stored function.
- Optimized data file for loading (multiple-row INSERT statements, transactions). (Thanks Giuseppe)
- Fixed error in payment table loading script that caused infinitely increasing payment amounts.

# <span id="page-22-2"></span>**Version 0.5**

- Added sales by store and sales by film category views, submitted by Jay Pipes.
- Added rewards report stored procedure, submitted by Jay Pipes.
- Added get customer balance stored procedure.
- Added sakila-data.sql file to load data into sample database.

# <span id="page-22-3"></span>**Version 0.4**

• Added password column to staff table (VARCHAR(40) BINARY DEFAULT NULL).

# <span id="page-22-4"></span>**Version 0.3**

- Changed address.district to VARCHAR(20).
- Changed customer.first name to VARCHAR(45).
- Changed customer. last name to VARCHAR(45).
- Changed customer.email to VARCHAR(50).
- Added payment.rental\_id column (an INT NULL column).
- Foreign key added for payment.rental\_id to rental.rental\_id.
- rental.rental\_id added, INT Auto\_Increment, made into surrogate primary key, old primary key changed to UNIQUE key.

# <span id="page-23-0"></span>**Version 0.2**

- All tables have a last\_update TIMESTAMP column with traditional behavior (DEFAULT CURRENT\_TIMESTAMP ON UPDATE CURRENT\_TIMESTAMP).
- actor id is now a SMALLINT.
- address\_id is now a SMALLINT.
- category\_id is now a TINYINT.
- city\_id is now a SMALLINT.
- country\_id is now a SMALLINT.
- customer\_id is now a SMALLINT.
- first\_name, last\_name for customer table are now CHAR instead of VARCHAR.
- customer table now has email CHAR(50).
- create date on customer table is now DATETIME (to accommodate last update TIMESTAMP).
- customer table has a new ON INSERT trigger that enforces create date column being set to NOW().
- film\_id is now SMALLINT.
- film.description now has DEFAULT NULL.
- film.release\_year added with type YEAR.
- film.language\_id and film.original\_language\_id added along with language table. For foreign films that may have been subtitled. original\_language\_id can be NULL, language\_id is NOT NULL.
- film.length is now SMALLINT.
- film.category id column removed.
- New table: film\_category; allows for multiple categories per film.
- film\_text.category\_id column removed.
- inventory\_id is now MEDIUMINT.
- payment\_id is now SMALLINT.
- payment.payment\_date is now DATETIME.
- Trigger added to payment table to enforce that payment\_date is set to NOW() upon INSERT.
- rental.rent date is now rental.rental date and is now DATETIME.
- Trigger added to rental table to enforce that rental\_date is set to NOW() upon INSERT.
- staff\_id is now TINYINT.
- staff.email added (VARCHAR(50)).
- staff.username added (VARCHAR(16)).
- store\_id is now TINYINT.
- film\_list view updated to handle new film\_category table.
- nicer\_but\_slower\_film\_list view updated to handle new film\_category table.